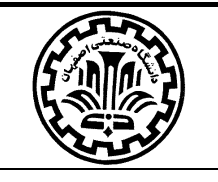

امتحان سوم-موعد تحويل: ساعت ٢۴ روز حمعه ١٥/ آذر ٩٢١-نحوه ارله جواب: ايميل

یک مقاله مستند که دارای یک مدل برنامه ریزی ریاضی غیرفطی (MINLP) یا فطی عدد صمیم مفتلط (MIP) ترمیها در زمینه زمانبندی پروژه یا برنامه ریزی تولید باشد پیدا کنید و آنرا در GAMS مدل سازی و مل نمایید. مدل باید شامل موارد زیر باشد:

۱) مداقل سه نوع اندیس (ممموعه)

w) مداقل سه نوع ممدودیت

۴) مداقل مِهار نوع متض<u>د</u>ر

۴) | انواع متغيرها (مثبت، آزاد، صميم، صفرويک)

ارزمایی براساس معیار نای زبر صورت

- ۱) استفاده از مداقل بنم دستور Option در کد
- P) سافتار مناسب کد نویسی (شامل شکیل بودن کد، فوانا بودن و ومود عبارات توضیمی برای هر فط)
	- ψ) وجود حلقه های FOR و LOOP و ... و عبارات شرطئ
		- ۴) خواندن و نوشتن داده به فرمت اکسل
	- ۵) مل مساله توسط سه Solver با استفاده از دستورهای Loop یا موارد مشابه
- 4) تمليل نتايم و آناليز مساسيت مدل نظير تعيين مقدار مواب بهينه، modelstat و solvestat، تعيين شبه قيمت ها، هزینه های تقلیل پاخته و ... .

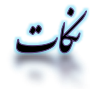

- جواب این امتمان دارای شش فایل می باشد که همه آنها در یک فولدر به صورت زیپ باید تمویل شود.
	- a. pdf: فايل مقاله ماوي برنامه رياضي
		- GAMS .b و: كد برنامه در مميط GAMS
	- . xls: دو فايل اكسل ماوي ورودي ها و فروجي هاي مساله $\,\mathrm{cls}\,$ 
		- d: alst فرومي امراي GAMS (نتيمه امرا)
		- e. aloc: تمليل نتايم (بندهاي ۵ و ۶ فوق)
	- ٧) عنوان ايميل و نام گذارى فايل ما و فولدر زيپ شده يكسان و مطابق دستورالعمل باشد.
		- p) انجام امتمان توسط دیگران یا استفاده از مدل های آماده موجود، نمره صفر دارد.
			- ۴) هرساعت تافير نيم نمره كسر مى شود.

رتضی راىتى برزگى

rasti.iut.ac.ir

97/A/TA